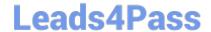

### **B2C-COMMERCE-DEVELOPER**<sup>Q&As</sup>

Salesforce Certified B2C Commerce Developer

# Pass Salesforce B2C-COMMERCE-DEVELOPER Exam with 100% Guarantee

Free Download Real Questions & Answers PDF and VCE file from:

https://www.leads4pass.com/b2c-commerce-developer.html

100% Passing Guarantee 100% Money Back Assurance

Following Questions and Answers are all new published by Salesforce
Official Exam Center

- Instant Download After Purchase
- 100% Money Back Guarantee
- 365 Days Free Update
- 800,000+ Satisfied Customers

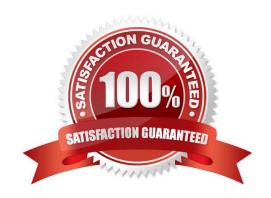

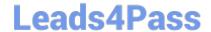

## https://www.leads4pass.com/b2c-commerce-developer.html 2024 Latest leads4pass B2C-COMMERCE-DEVELOPER PDF and VCE dumps Download

#### **QUESTION 1**

A Digital Developer has a site export file on their computer that needs to be imported into their sandbox. How should the developer update their sandbox with the data in this file?

- A. Connect and import the file using the remote option within the Site Import and Export Business Manager module.
- B. Upload and import the file using the local option within the Site Import and Export Business Manager module.
- C. Upload the file to the Impex WebDAV directory and import using the Site Import tool within UX Studio.
- D. Upload the file to the Static WebDAV directory and import using the Import and Export Business Manager module.

Correct Answer: B

#### **QUESTION 2**

A developer needs to share their sandbox data with a colleague working on the same realm. What is the best practice to share data between two environments?

- A. Perform a site export and a local site import
- B. Perform a data replication from one sandbox to the other
- C. Perform a site export using the global export directory
- D. Perform a site export using the remote archive

Correct Answer: A

Reference: https://trailhead.salesforce.com/en/content/learn/modules/architecture-of-commerce-cloud- digital/cc-digital-configuration

#### **QUESTION 3**

A merchant wants customers to be able to order gift vouchers via their site. Since they can issue an unlimited number of these digital vouchers, this item should be available to sell at all times. How can a developer use Business Manager to ensure that the gift vouchers are always available?

- A. Manually set the inventory to a high number.
- B. Check the Available to Sell (ATS) flag for the product set.
- C. Check the perpetual flag in the product inventory record.
- D. Set StockLevel = maxAllocation for the product.

Correct Answer: D

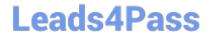

#### https://www.leads4pass.com/b2c-commerce-developer.html 2024 Latest leads4pass B2C-COMMERCE-DEVELOPER PDF and VCE dumps Download

#### **QUESTION 4**

A Digital Developer extends a system object, Product, and adds a Boolean attribute, "sellable," to it. Assuming "prod" is the variable name handling the product, what code can the Developer use to access it?

A. prod.extended.sellable

B. prod.sellable

C. prod.persistable.sellable

D. prod.custom.sellable

Correct Answer: D

#### **QUESTION 5**

A Digital Developer has a new requirement to disable the "Discover" credit card type for all checkouts. What does the Developer need to change in Business Manager to fulfill this requirement?

- A. Checkout exclusion rules in the Merchant Tools > Site Preferences > Checkout Preferences module.
- B. Credit card exclusion rules in the Merchant Tools > Site Preferences > Payment Preferences module.
- C. Credit cards in the Merchant Tools > Ordering > Payment Methods module.
- D. Credit card exclusion rules in the CreditCardType.json configuration file.

Correct Answer: C

Reference: https://documentation.b2c.commercecloud.salesforce.com/DOC1/index.jsp

**B2C-COMMERCE-**

**B2C-COMMERCE-**DEVELOPER PDF Dumps DEVELOPER Study Guide

**B2C-COMMERCE-DEVELOPER Exam** Questions